ФЕДЕРАЛЬНОЕ АГЕНТСТВО

ПО ТЕХНИЧЕСКОМУ РЕГУЛИРОВАНИЮ И МЕТРОЛОГИИ

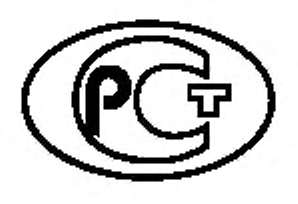

НАЦИОНАЛЬНЫЙ СТАНДАРТ РОССИЙСКОЙ ФЕДЕРАЦИИ

ГОСТ Р **58141**— 2018

# ПРОЕКТИРОВАНИЕ И ОСВОЕНИЕ ГАЗОВЫХ, ГАЗОКОНДЕНСАТНЫХ, НЕФТЕГАЗОВЫХ И НЕФТЕГАЗОКОНДЕНСАТНЫХ МЕСТОРОЖДЕНИЙ. ДВИЖЕНИЕ ГЕОЛОГО-ТЕХНОЛОГИЧЕСКОЙ ИНФОРМАЦИИ В ПРОЦЕССЕ СТРОИТЕЛЬСТВА СКВАЖИН

Технические требования

Издание официальное

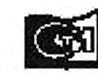

Monema <u>дартинформ</u>

### Предисловие

1 РАЗРАБОТАН Обществом с ограниченной ответственностью «Газпром проектирование» (ООО «Газпром проектирование»)

2 ВНЕСЕН Техническим комитетом по стандартизации ТК 23 «Нефтяная и газовая промышленность»

3 УТВЕРЖДЕН И ВВЕДЕН В ДЕЙСТВИЕ Приказом Федерального агентства по техническому регулированию и метрологии от 24 мая 2018 г. № 271-ст

4 ВВЕДЕН ВПЕРВЫЕ

*Правила применения настоящего стандарта установлены в статье 26 Федерального закона от 29 июня 2015 г. № 162-ФЗ «О стандартизации в Российской Федерации*» . *Информация об изменениях к настоящему стандарту публикуется в ежегодном (по состоянию на 1 января текущего года) информационном указателе «Национальные стандарты», а официалы<ый текст изменений и поправок* — *в ежемесячном информационном указателе «Национальные стандарты». В случае пересмотра (замены) или отмены настоящего стандарта соответствующее уведомление будет опубликовано в ближайшем выпуске ежемесячного информационного указателя «Национальные стандарты». Соответствующая информация, уведомление и тексты размещаются также в информационной системе общего пользования* — *на официальном сайте Федерального агентства по техническому регулированию и метрологии в сети Интернет [\(www.gost.ru\)](https://meganorm.ru/list2/64432-0.htm)*

© Стандартинформ. оформление. 2018

Настоящий стандарт не может быть полностью или частично воспроизведен, тиражирован и распространен в качестве официального издания без разрешения Федерального агентства по техническому регулированию и метрологии

II

## Содержание

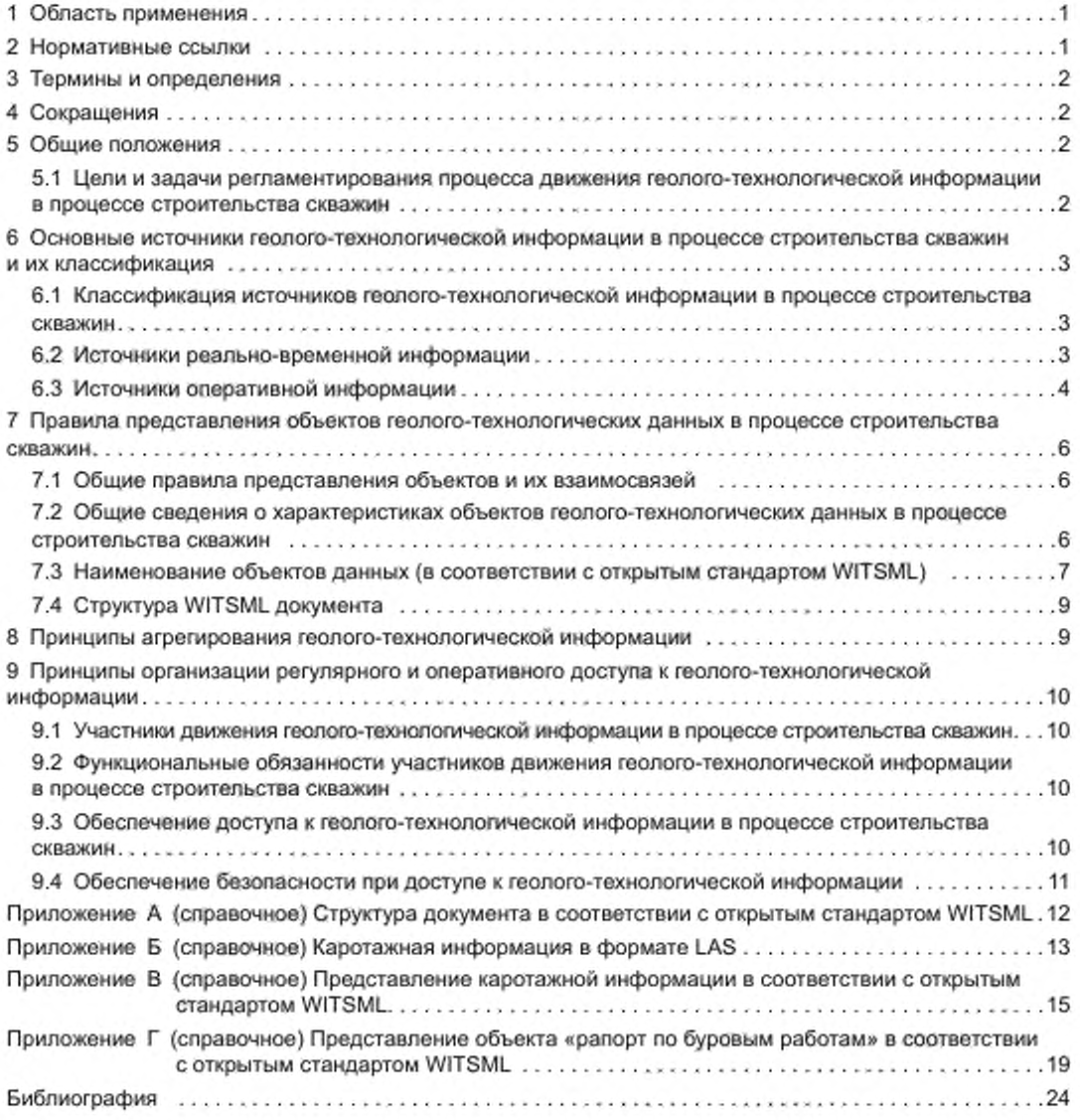

## НАЦИОНАЛЬНЫЙ СТАНДАРТ РОССИЙСКОЙ ФЕДЕРАЦИИ

#### ПРОЕКТИРОВАНИЕ И ОСВОЕНИЕ ГАЗОВЫХ, ГАЗОКОНДЕНСАТНЫХ, НЕФТЕГАЗОВЫХ И НЕФТЕГАЗОКОНДЕНСАТНЫХ МЕСТОРОЖДЕНИЙ. ДВИЖЕНИЕ ГЕОЛОГО-ТЕХНОЛОГИЧЕСКОЙ ИНФОРМАЦИИ В ПРОЦЕССЕ СТРОИТЕЛЬСТВА СКВАЖИН

#### Технические требования

Design and development of gas. gas-condensate, oil-gas and oil-gas-condensate fields. Geological and technological information transfer during construction of well. Technical requirements

Дата введения — 2018—12—01

## 1 Область применения

1.1 Настоящий стандарт устанавливает технические требования к организации процесса обмена геолого-технологической информацией при строительстве скважин.

1.2 Настоящий стандарт предназначен для применения субъектами хозяйственной деятельности, осуществляющими получение, накопление, обработку и передачу геолого-технологической информации в процессе строительства скважин.

#### 2 Нормативные ссылки

В настоящем стандарте использованы нормативные ссылки на следующие стандарты:

ГОСТ 1.1 Межгосударственная система стандартизации. Термины и определения

ГОСТ Р 50922 Защита информации. Основные термины и определения

ГОСТ Р 52292 Информационная технология. Электронный обмен информацией. Термины и определения

ГОСТ Р 53375 Скважины нефтяные и газовые. Геолого-технологические исследования. Общие требования

ГОСТ Р 53709 Скважины нефтяные и газовые. Геофизические исследования и работы в скважинах. Общие требования

ГОСТ Р ИСО/МЭК 27002 Информационная технология. Методы и средства обеспечения безопасности. Свод норм и правил менеджмента информационной безопасности

Примечание — При пользовании настоящим стандартом целесообразно проверить действие ссылочных стандартов в информационной системе общего пользования — на официальном сайте Федерального агентства по техническому регулированию и метрологии в сети Интернет или по ежегодному информационному указателю «Национальные стандарты», который опубликован по состоянию на 1 января текущего года, и по выпускам ежемесячного информационного указателя «Национальные стандарты» за текущий год. Если заменен ссылочный стандарт, на который дана недатированная ссыпка, то рекомендуется использовать действующую версию этого стандарта с учетом всех внесенных в данную версию изменений. Если заменен ссылочный стандарт, на который дана датированная ссылка, то рекомендуется использовать версию этого стандарта с указанным выше годом утверждения (принятия). Если после утверждения настоящего стандарта в ссылочный стандарт, на который дана датированная ссылка, внесено изменение, затрагивающее положение, на которое дана ссылка, то это положение рекомендуется применять без учета данного изменения. Если ссылочный стандарт отменен без замены, то положение, в котором дана ссылка на него, рекомендуется применять в части, не затрагивающей эту ссылку.

### 3 Термины и определения

3.1 В настоящем стандарте применены термины по [1]. (2]. ГОСТ 1.1. ГОСТ Р 50922. ГОСТ Р 52292. а также следующие термины с соответствующими определениями:

3.1.1 агрегирование информации: Объединение, укрупнение потоков информации по определенному признаку.

3.1.2 геолого-технологическая информация: Данные о содержании, составе и свойствах пластовых флюидов и горных пород, а также характеристиках и параметрах технологических процессов на различных этапах строительства и эксплуатации скважин с привязкой данных ко времени технологического процесса и к геологическому разрезу и пространственной конфигурации исследуемой скважины.

3.1.3 источник геолого-технологической информации: Объект, определяющий происхождение геолого-технологической информации, или любая система, содержащая геолого-технологические данные, предназначенные для передачи.

3.1.4 получатель информации: Субъект, обращающийся к источнику геолого-технологической информации за получением необходимых данных для последующего использования.

## 4 Сокращения

В настоящем стандарте применены следующие сокращения:

ВАК — виброакустический каротаж;

ГДИС — гидродинамические исследования при опробовании, испытании и освоении скважин;

ГИРС — геофизические исследования и работы в скважинах;

ГИС — геофизические исследования скважин;

ГКИС — газоконденсатные исследования при опробовании, испытании и освоении скважин.

ЗТС — забойные телеметрические системы с электромагнитным каналом связи,

ЗТСГ — забойные телеметрические системы с гидравлическим каналом связи;

КС — каротаж сопротивления;

ПЖ — промывочная жидкость;

ПС — каротаж самопроизвольной поляризации;

СНС — статическое напряжение сдвига;

УИД — уникальный идентификатор данных;

УУИД — универсальный уникальный идентификатор данных:

DLIS — формат файла для сохранения данных современных высокотехнологичных методов каротажа (data log information standard);

LAS — формат файла для сохранения каротажной информации по стандарту, который создан и поддерживается компанией LoggingService (CWLS);

LIS — формат для трехмерных кривых;

WITSML (Wellsite information transfer standard markup language) — стандартный язык разметки для передачи скважинных данных, разработанный компанией Energistics;

XML (eXtensibleMarkupLanguage) — расширяемый язык разметки.

## 5 Общие положения

#### 5.1 Цели и задачи регламентирования процесса движения гоолого-технологической информации в процессе строительства скважин

5.1.1 Целью регламентирования процесса движения геолого-технологической информации в процессе строительства скважин является унификация процесса обмена информацией при проведении работ по строительству скважин.

5.1.2 Основными задачами регламентирования процесса движения потоков геолого-технологической информации в процессе строительства скважин являются:

- определение источников получения геолого-технологической информации в процессе строительства скважин:

- описание принципов агрегирования массивов информации для формирования потоков геологотехнологической информации в зависимости от их функционального назначения в процессе строительства скважин;

- описание принципов организации регулярного и оперативного доступа участников управления процессом строительства скважин к агрегированной информации.

## 6 Основные источники геолого-технологической информации в процессе строительства скважин и их классификация

#### 6.1 Классификация источников геолого-технологической информации в процессе строительства скважин

В процессе строительства скважин источниками геолого-технологической информации являются аппаратно-технические средства и процессы получения и анализа геолого-технологической информации. Их классифицируют по скорости получения соответствующих геолого-технологических данных:

- источники реально-временной информации предоставляют данные с минимальными временными задержками;

- источники оперативной информации предоставляют данные, полученные в ходе лабораторных исследований и испытаний или требующие предварительной обработки или интерпретации.

При этом предполагают, что данные, получаемые от источников реально-временной информации, имеют автоматическую привязку ко времени измерений.

#### 6.2 Источники реально-временной информации

6.2.1 Станция геолого-технологических исследований является источником следующей информации [3]:

- данные инклинометрии во время бурения;
- перемещение (положение) талевого блока;
- вес инструмента на крюке;
- давление нагнетания ПЖ в скважину;
- расход ПЖ на выходе;
- уровень и объем бурового раствора в приемных емкостях и доливочной емкости:
- плотность ПЖ на выходе из скважины;
- газосодержание ПЖ:
- температура ПЖ;
- скорость вращения ротора;
- момент на роторе;
- время (календарное);
- диэлектрическая проницаемость ПЖ.

При необходимости и наличии соответствующего оборудования станция геолого-технологических исследований является источником следующих параметров:

- положение клиньев ротора,

- параметры ВАК: частота и амплитуда продольных и поперечных (крутильных) колебаний и их отношения;

- плотность ПЖ после дегазации;
- вес сбрасываемого с вибросита шлама;
- гамма-спектрометрия шлама, сбрасываемого с вибросита.
- минерализация ПЖ;
- окислительно-восстановительный потенциал ПЖ;
- pH ПЖ.

6.2.2 Станция контроля цементирования является источником следующей информации:

- давление в подающей линии;
- плотность закачиваемого раствора:
- температура закачанного раствора,
- расход раствора;
- объем раствора по циклам закачки;
- суммарный объем закачанного раствора.

6.2.3 Забойные телеметрические системы (с электромагнитным или гидравлическим каналом связи ЗТС/ЗТСГ). а также системы проведения каротажа во время бурения являются источником следующей информации:

- зенитный угол;

- азимутальный угол;
- положение отклонителя:
- каротаж сопротивления (КС для ЗТС с электромагнитным каналом связи):
- каротаж самопроизвольной поляризации (ПС для ЗТС с электромагнитным каналом связи);

- данные каротажа различных видов (виброкаротаж, гамма-каротаж, нейтронный каротаж, акустический каротаж, ядерно-магнитный каротаж и т. д.);

- температура и давление на забое;

- коэффициенты пористости, нефтенасыщенности. глинистости;
- глубина (вертикальная, абсолютная) по стволу (из меры трубы);
- обороты на забое:
- уровень вибраций на забое (осевые, радиальные, тангенциальные);
- обороты вращения генератора и др.

6.2.4 Буровые средства измерения цементирования являются источником следующей инфор-

мации:

- относительная газонасыщенность ПЖ в затрубном пространстве скважины по параметрам:
- состояние тормоза барабана лебедки:
- момент на машинном ключе:
- мощность привода:
- нагрузка на ротор;
- потенциал инструмента (трибокаротаж):
- амплитуда вибрации сетки вибросита;
- давление на входе в гидроциклон:
- количество газа, удаленного из дегазатора.

#### 6.3 Источники оперативной информации

#### 6.3.1 Виды источников оперативной информации

К источникам оперативной информации относят:

-ГИРС;

- ГДИС и ГКИС;

- исследования и описание с процентным соотношением пород для образцов отобранного керна, шлама и образцов грунтов и др.;

- информацию, получаемую за счет проведения вертикального сейсмического профилирования для привязки волнового поля к геологическому разрезу, а также данные попутных поисков U-Th пород, пластов угля, строительных материалов, данные поисков инертных и благородных газов, минеральных вод для лечебных целей, а также результаты интенсификации притоков нефти и газа.

#### 6.3.2 Гоофизические исследования и работы в скважинах

ГИРС являются источником информации о (в соответствии с ГОСТ Р 53709):

- выделении коллекторов и количественных определениях их фильтрационно-емкостных свойств и нефтегаэонасыщенности;

- техническом состоянии обсадных колонн и цементного камня;

- оценке текущей нефтегаэонасыщенности и обводненности коллекторов;

- выделении интервалов, рекомендуемых для перфорации, определении фактического положения интервала перфорации и оценке качества прострелочных работ;

- геометрических характеристиках пласта (толщина пласта, границы зон. размеры экранов и непроницаемых включений);

- данных инклинометрии (в открытом стволе на геофизическом кабеле) и т. д. [4].

6.3.3 Гидродинамические и газоконденсатные исследования

ГДИС и ГКИС являются источниками следующей информации о:

- термобарических параметрах (пластовые, забойные, устьевые давления и температуры):

- гидродинамических и термодинамических условиях в стволе скважины;

- условиях скопления и выноса жидкости и твердых примесей с забоя скважины;

- фазовом состоянии пластового флюида и его изменении при движении газа в пласте, стволе скважины и наземных коммуникациях:

- коллекторских и фильтрационных свойствах призабойной зоны скважины и прилегающих участков продуктивного пласта (пористость, газонасыщенность. проницаемость, гидропроводность, пьезопроводность, сжимаемость):

- первичных данных для расчета параметров технологических режимов работы скважины (с учетом факторов, ограничивающих ее производительность — разрушение призабойной зоны пласта, наличие подошвенной воды, влияние температуры продуктивного пласта и среды, окружающей ствол скважины, неоднородность вскрываемых продуктивных отложений, наличие агрессивных компонентов в добываемой продукции):

- коэффициенте извлечения конденсата.

#### 6.3.4 Исследования образцов отобранного корна, шлама и образцов грунтов

Исследования образцов отобранного керна, шлама и образцов грунтов являются источником следующей информации (в соответствии с ГОСТ Р 53375):

- наименование породы:

- цвет (во влажном состоянии) при естественном освещении:
- цвет при ультрафиолетовом освещении (люминесценция);
- структура породы;
- текстура породы;
- твердость, степень уплотнения породы;
- упруго-деформационные, электромагнитные и акустические свойства пород.
- крепость породы;
- состав цемента;
- тип цемента;
- тип коллектора;
- пористость и кавернозность;
- трещиноватость;
- битуминозность. нефтеносность, гаэосодержание:
- наличие минеральных включений, органических остатков.

Для месторождений, содержащих нефть, может быть проведен люминесцентно-битуминологический анализ, который является источником следующей информации:

- определение наличия и характера распределения нефти и битумов в горных породах, шламе, глинистом растворе;

- стратификация геологических разрезов;

- первичная диагностика битуминозности горных пород и обнаружение нефтенасыщенных пластов.

- корреляция и выделение маркирующих горизонтов и нефтенасыщенных пластов:

- сопоставление нефтей по их качественным характеристикам и анализ компонентов нефтей, имеющих в своем составе ароматические соединения;

- составление карт распределения битуминозности по горизонтам, вскрытым различными скважинами или обнажениями;

- выявление ореолов рассеяния битуминозных веществ (БВ) над нефтяной залежью;

- предварительная характеристика группового состава битумов;

- выделение типов органического вещества (ОВ).

Первичные исследования керна включают широкий спектр исследований, которые являются источником следующей информации:

-данные гамма-спектрометрии по профилю керна (содержание естественно-радиоактивных элементов);

- увязка глубин керна и ГИС по результатам профильных исследований:

- результаты гранулометрического анализа обломочных и глинистых пород;

- результаты минерально-петрографического анализа шлифов обломочных и глинистых пород;

- содержание карбонатных минералов;
- результаты рентгеноструктурного анализа глинистых минералов:
- результаты рентгенофазового анализа;
- результаты силикатного анализа;
- солевой состав водных вытяжек;

- результаты геохимических исследований остаточной нефти:

- фильтрационно-емкостные и физические свойства пород в атмосферных условиях и в условиях, моделирующих пластовые.

- деформационно-прочностные свойства пород;

- результаты капилляриметрии;

- тип смачиваемости пород:

- коэффициенты вытеснения нефти водой и относительные фазовые проницаемости.

Кроме того, выполняют специальные исследования для решения определенных производственных задач.

#### 6.3.5 Лабораторные исследования

Лабораторные исследования являются источником следующей информации:

- компонентный состав нефти {при наличии):

- физико-химические свойства газа и жидкостей (вязкость, плотность, коэффициент сверхсжимаемости, содержание в пластовом флюиде конденсата, воды, отдельных компонентов);

- химический состав лопутно-добываемой воды;

- компонентный состав проб сырого конденсата и отсепарированного газа:

- начальное потенциальное содержание конденсата, этана, пропана, бутанов в пластовом газе и прогноз его изменения по мере снижения пластового давления в залежи;

- физико-химические характеристики конденсата и товарная характеристика его целевых фракций.

## 7 Правила представления объектов геолого-технологических данных в процессе строительства скважин

#### 7.1 Общие правила представления объектов и их взаимосвязей

Для согласованного обмена геолого-технологической информацией и соблюдения принципов единого информационного пространства каждый информационный объект в системе представляют в соответствии со схемой данных открытого стандарта W1TSML [5]. Она включает в себя комплекс независимых схем данных объектов (определяют объекты данных, например, скважины, журналы различного типа и т. д.). а также их взаимосвязи.

Схему данных объекта определяют как набор данных, которые передают в рамках одного документа и представляют в виде образующего единое целое подмножества (например, «скважина», «ствол скважины», «оснастка» и т. д.). Схему данных объекта включают в общую логическую схему, связанную с единственным объектом верхнего уровня или доменом (например «скважина»). Схемы данных объекта содержат атрибуты, элементы и включают схемы компонентов.

Схемы компонентов — это XML схемы, но они не предоставляют полностью данные объекта, а только какую-то определенную часть, и не содержат глобальных элементов. Схема компонентов может быть использована одновременно в нескольких схемах данных объекта (в случае, когда какие-либо части являются одинаковыми для различных объектов).

## 7.2 Общие сведония о характеристиках объектов геолого-технологических данных в процессе строительства скважин

Объект данных является логическим (модельным) представлением физического объекта или процесса (включая основные компоненты и операции), связанных со строительством скважин. Структура объекта данных описывает организацию его элементов вместе с присущими им атрибутами. Например, объект данных «буровая установка» содержит элементы данных, относящиеся к буровой установке (владелец, тип и изготовитель буровой установки, технические параметры буровой установки и т. д.).

Объекты данных характеризуются следующим образом:

- объект данных не является формальным объектом программирования (с методами, свойствами, событиями и т. д.);

- объекты данных и их взаимосвязи (например, отношения между родителями и дочерними элементами) определяют схемы данных и связанные с ними статические таблицы перечисления, такие как единицы измерения, литология и т. д.;

- при обмене между системами или программными приложениями каждый из логических объектов данных представляют в виде физического документа XML [6] в соответствии со схемами данных;

- каждый объект данных имеет уникальный идентификатор (возможно составной) в рамках системы уникальных идентификаторов иерархии, по которой он получен (рисунок 1).

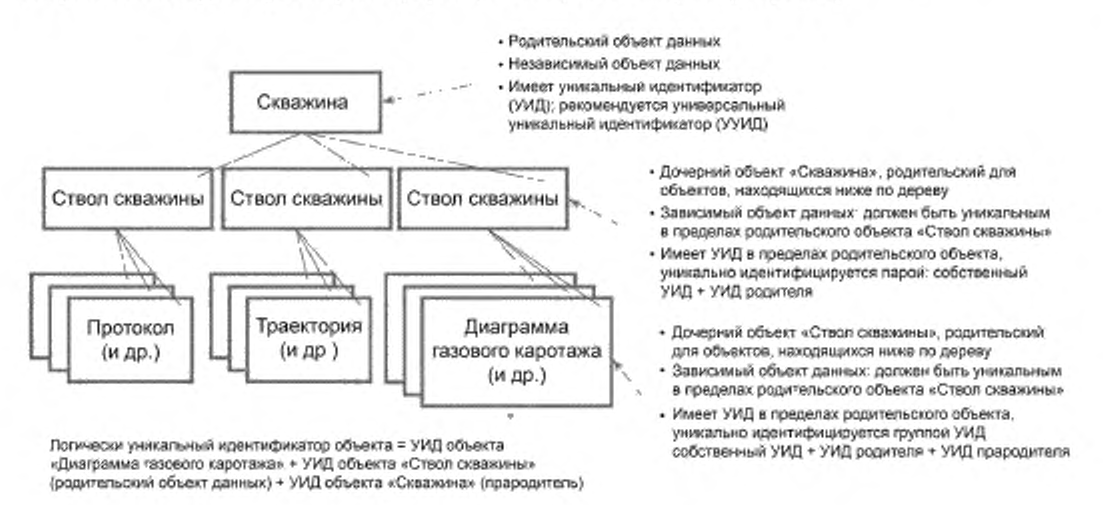

Рисунок 1 - Функциональная зависимость объектов данных

Объекты данных организуют в единое иерархическое дерево с объектом данных «Скважина» в верхней части дерева. Объект данных «Скважина» является родителем одного или нескольких объектов данных «Ствол скважины» (дочерний объект данных). Объект данных «Ствол скважины» может иметь один или несколько дочерних объектов, таких как «Протокол», «Траектория», «Диаграмма газового каротажа» и т. д. Объектам данных присваивают уникальные идентификаторы данных.

Для классификации стандартных объектов данных, используемых в ходе процесса строительства скважин, предлагается использовать стандартные классификаторы, справочники и словари актуальных версий WITSML.

Объекты данных, находящиеся в едином иерархическом дереве, физически представляют в виде совокупности отдельных WITSML документов.

#### 7.3 Наименование объектов данных (в соответствии с открытым стандартом WITSML)

7.3.1 Attachment (вложение). Объект обеспечивает централизованное хранение электронных вложений, ассоциированных со скважинными данными. Вложение представлено в 64-битном формате.

7.3.2 bhaRun (бурильная колонна). Объект используют для получения информации о бурильной колонне за один проход. Данный объект имеет уникальный идентификатор в контексте конкретного ствола скважины.

7.3.3 cementJob (цементаж). Объект используют для получения информации в процессе цементирования затрубного пространства. Данный объект имеет уникальный идентификатор в контексте конкретного ствола скважины.

7.3.4 changeLog (журнал изменений). Объект обеспечивает централизованное хранение любых изменений объектов системы.

7.3.5 convCore (керн). Объект используют для получения информации о керне. Данные включают описание геологического строения и литологического состава пласта на определенном интервале. Данный объект имеет уникальный идентификатор в контексте конкретного ствола скважины.

7.3.6 coordinateReferenceSystem (базовая система координат). Объект предоставляет подробную информацию о базовой системе координат.

7.3.7 depthRegImage (растровое изображение). Объект используют для получения сведений о растровом изображении.

7.3.8 drillReport (рапорт по буровым работам). Объект используют для получения информации о выполненных буровых работах. Данные передают от операторов участникам или сторонним организа-

циям в виде отчета. Данный объект имеет уникальный идентификатор в контексте конкретного ствола скважины.

7.3.9 fluidsReport (отчет по анализу бурового раствора). Объект используют для получения информации о результатах анализа бурового раствора. Данный объект имеет уникальный идентификатор в контексте конкретного ствола скважины.

7.3.10 formationMarker (маркирующий горизонт). Объект используют для получения данных о геологической формации. Данный объект имеет уникальный идентификатор в контексте конкретного ствола скважины.

7.3.11 log (каротаж в процессе бурения). Объект используют для получения информации на основе каротажных диаграмм. Данный объект имеет уникальный идентификатор в контексте конкретного ствола скважины.

7.3.12 message (сообщение). Объект обеспечивает централизованное хранение скважинных данных. получаемых со связанных объектов с метками даты и времени. С помощью данного объекта фиксируют сообщения тревоги, предупреждения и события.

7.3.13 mudLog (газовый каротаж). Объект используют для получения данных газового каротажа. Объект определяет содержание газа в буровом растворе на выходе из скважины. Данный объект имеет уникальный идентификатор в контексте конкретного ствола скважины.

7.3.14 objectGroup (группа объектов). Объект используют для создания группы связанных экземпляров объектов. Связь между объектами определяют на основе критерия общей методики проведения работ. Например: каротаж в процессе бурения. ГИС, геолого-технологическая информация.

7.3.15 opsReport (рапорт по буровым работам). Объект используют для получения информации о буровых работах. Данные передают от сервисных компаний операторам в виде отчета. Данный объект имеет уникальный идентификатор в контексте конкретного ствола скважины.

7.3.16 rig (буровая установка). Объект используют для получения данных о буровой установке. Данный объект имеет уникальный идентификатор в контексте конкретного ствола скважины.

7.3.17 risk (угроза). Объект обеспечивает централизованное хранение информации о возможных угрозах (аварии, чрезвычайные происшествия).

7.3.18 sidewallCore (боковой керн). Объект используют для получения информации об анализе отобранного керна из стенок скважины. Данный объект имеет уникальный идентификатор в контексте конкретного ствола скважины.

7.3.19 stimJob (работы по интенсификации добычи). Объект используют для получения данных о результатах работ по интенсификации добычи. Данный объект имеет уникальный идентификатор в контексте конкретного ствола скважины.

7.3.20 surveyProgram (инклинометрия). Объект используют для получения информации о пространственном положении скважины и допустимых диапазонах отклонения на основе данных инклинометрии, для управления позиционированием. Данный объект имеет уникальный идентификатор в контексте конкретного ствола скважины.

7.3.21 target(проектный горизонт). Данный объект используют для получения информации о заданном направлении движения к проектному горизонту в ходе бурения скважин. Данный объект имеет уникальный идентификатор в контексте конкретного ствола скважины.

7.3.22 toolErrorModel. Данный объект используют для определения возможных ошибок в процессе инклинометрии. Данный объект имеет глобальный идентификатор.

7.3.23 toolErrorTermSet. Данный объект используют для определения набора возможных ошибок в процессе инклинометрии, который используют в toolErrorModel. Данный объект имеет глобальный идентификатор.

7.3.24 trajectory(траектория). Данный объект используют для получения информации об инклинометрических измерениях в стволе скважины. Данный объект имеет уникальный идентификатор в контексте конкретного ствола скважины.

7.3.25 tubular (конфигурация бурильной колонны). Данный объект используют для получения информации о конфигурации бурильной колонны. Данный объект имеет уникальный идентификатор в контексте конкретного ствола скважины.

7.3.26 wbGeometry (компоненты). Данный объект используют для получения информации о стационарном оборудовании скважины.

7.3.27 well (скважина). Данный объект используют для получения информации о скважине. Данный объект включает информацию по всем стволам скважины.

8

7.3.28 wellbore (ствол скважины). Данный объект используют для получения общей информации о стволе скважины. Данный объект имеет уникальный идентификатор в контексте конкретной скважины.

#### 7.4 Структура WITSML документа

WITSML документ представляет собой текстовую строку в формате XML [6], которая содержит один или несколько объектов данных WITSML (структура документа в соответствии с открытым стандартом WITSML приведена в приложении A). WITSML документ в обязательном порядке содержит следующие объекты данных:

- groupObject (объект верхнего уровня). Определяет корневой объект или группу объектов данных (скважины, отчеты, буровые установки и т. д.);

- documentInfo (свойства документа). Содержит общую информацию о документе (название, автор, дата создания и т. д.);

- object (описание объекта данных). Определяет структуру объекта и связанные с ней данные (рапорт по бурению, буровая установка);

- commonData (дополнительная информация). Содержит дополнительные сведения о документе (комментарий, статус, дата изменения).

Стандарт WITSML регламентирует правила создания и использования схем объектов данных. Исходные данные в формате LAS представлены в приложении Б. Приложение В содержит пример записи каротажной информации на основе представления данных в формате WITSML. Для передачи объекта данных, не описанного стандартной схемой документа, необходимо руководствоваться принципами, изложенными в настоящем подразделе.

#### 8 Принципы агрегирования геолого-технологической информации

8.1 Агрегирование массивов геолого-технологической информации осуществляют на основе консолидированных данных, представленных в виде сводных таблиц, отчетов. диаграмм, LAS и DLIS файлов (суточный рапорт по бурению, отчет по анализу бурового раствора, сводная диаграмма газового каротажа, технико-экономические показатели работы буровой установки, данные каротажа на кабеле и каротажа во время бурения в виде отчетов, диаграмм).

#### 8.2 Основные принципы агрегирования геолого-технологической информации

8.2.1 По статистическим показателям. Только информацию, имеющую численные показатели, агрегируют по данному критерию:

- суммарное значение - информация, полученная в результате сложения однотипных показателей, имеющих числовое выражение;

- среднее значение - информация, полученная в результате вычисления среднего арифметического над набором однотипных показателей;

- средневзвешенное значение - информация, полученная в результате вычисления среднего арифметического над набором однотипных показателей с учетом веса (весового коэффициента) каждого из них, для которых рассчитывают это среднее значение;

- минимальное значение - информация, полученная в результате нахождения наименьшего значения однотипных показателей:

- максимальное значение - информация, полученная в результате нахождения наибольшего значения однотипных показателей.

8.2.2 По временному интервалу. Только информацию, имеющую временной показатель, агрегируют по данному критерию:

- годовая - информация, объединенная по временному интервалу, за один календарный год, начиная с первого дня года и заканчивая последним;

- квартальная - информация, объединенная по временному интервалу, за один календарный квартал, начиная с первого дня квартала и заканчивая последним;

- месячная - информация, объединенная по временному интервалу, за один календарный месяц, начиная с первого дня месяца и заканчивая последним;

- суточная - информация, объединенная по временному интервалу, равному 24 часам.

8.2.3 По объекту. Определение свойств конкретных технологических объектов (буровая установка, ствол скважины, скважина и т. д.).

8.3 Пример записи агрегированной информации в соответствии с открытым стандартом WITSML приведен в приложении Г.

## 9 Принципы организации регулярного и оперативного доступа к геолого-технологической информации

## 9.1 Участники движения геолого-технологической информации в процессе строительства скважин

В движении геолого-технологической информации участвуют:

- обладатели геолого-технологической информации;

- получатели геолого-технологической информации.

#### 9.2 Функциональные обязанности участников движения геолого-технологической информации в процессе строительства скважин

Получатели геолого-технологической информации проводят:

- запрос на предоставление учетных данных для доступа к геолого-технологической информации;

- преобразование данных из формата WITSML;
- использование информации {в рамках соглашения о конфиденциальности);
- обработку данных:
- интерпретацию данных;
- оценку качества данных:
- подготовку информации для принятия управляющего решения;

- текущее хранение данных.

- Обладатели геолого-технологической информации обеспечивают:
- безопасность данных собственными штатными программно-аппаратными средствами;
- предоставление учетных данных доступа к информации.
- разграничение доступа пользователей и получателей данных;
- организацию необходимых каналов связи;
- классифицирование информации;
- поддержание информационных ресурсов в состоянии готовности к использованию;
- преобразование геолого-технологической информации в унифицированный формат WITSML:

- передачу данных в унифицированном формате.

## 9.3 Обеспечение доступа к геолого-технологической информации в процессе строительства скважин

#### 9.3.1 Обеспечение доступа к информации

Механизм доступа представляет собой организационно-технические мероприятия, обеспечивающие выполнение требуемых функций доступа к геолого-технологической информации.

9.3.2 Возможность доступа обеспечивают из любой точки информационного пространства. Геолого-технологическая информация должна быть доступна для всех пользователей, обладающих необходимыми полномочиями, вне зависимости от их территориального расположения, при наличии возможности обеспечения безопасности передачи данных.

9.3.3 Передачу информации осуществляют в унифицированном формате WITSML.

#### 9.3.4 Организация, ответственная за предоставление информации

Функции организации, ответственной за предоставление информации, выполняет обладатель информации. который несет ответственность также и за доступ к информации.

9.3.5 Процесс доступа к геолого-технологической информации состоит из следующих этапов:

- аутентификация — подтверждение подлинности учетной записи пользователя:

- идентификация — присвоение объектам идентификатора и сравнение идентификатора с перечнем присвоенных идентификаторов;

- авторизация — определение прав доступа к ресурсам и управления этим доступом.

9.3.6 Предоставление учетных данных доступа (пароль, логин) к геолого-технологической информации осуществляет организация — обладатель информации на основании запроса.

Аутентификацию пользователей осуществляют при их обращении к геолого-технологической информации. Для каждого авторизованного пользователя устанавливают соответствующую зону видимости информации:

- по типам информации:
- по территориальной привязке информации;
- по уровню детальности информации и т. д.

9.3.7

Ограничение доступа к геолого-технологической информации. Доступ к геолого-технологической информации может быть ограничен в связи со следующими причинами:

- прекращение доступа к информационным ресурсам;

- изменение учетных данных пользователя;

- отсутствие учетных данных, вводимых пользователем;

- изменение структуры/формата хранения информации.

[ГОСТ Р 58043—2017, пункт 8.4.3]

#### 9.4 Обеспеченно безопасности при доступе к геолого-технологической информации

Безопасность геолого-технологической информации обеспечивается посредством применения организационных и технических мер защиты в соответствии с ГОСТ Р ИСО/МЭК 27002, а также посредством осуществления контроля за использованием полученных данных. Основными мерами защиты геолого-технологической информации от несанкционированного доступа являются:

- сертификация программно-технических средств ведения баз данных, а также средств защиты; - аттестация программно-технических средств на соответствие требованиям безопасности информации:

- применение сертифицированных специальных программных средств и лицензионных программных средств общего назначения, а также сертифицированных технических средств и средств связи:

- защита информации при ее передаче по сетям связи;

- обеспечение защиты информации от неправомерного доступа, уничтожения, модификации, блокирования, копирования, предоставления, распространения, иных неправомерных действий в отношении информации;

- регулярная проверка и тестирование программно-технических средств в соответствии с установленным регламентом проведения профилактических работ;

- подготовка работников, участвующих в эксплуатации программно-технических средств. [ГОСТ Р 58043—2017. пункт 8.4.2]

## Приложение А (справочное)

## Структура документа в соответствии с открытым стандартом WITSML

<groupObject>

<documentlnfo> <documentName></documentName> <rileCreationlnformation></fileCreationlnforrnation> </documentlnfo> <object> </object> <commonData> <dTimCreation></dTimCreation> <dTimLastChange></dTimLastChange> <itemState></itemState> <comments></comments> </commonData>

</groupObject>

#### Приложение Б (справочное)

## Каротажная информация в формате LAS

~VERSION INFORMATION VERS. 2.0 : CWLS LAS-VERSION 2.0 WRAP. **NO** : One line per depth step ~WELL INFORMATION #MNEM.UNIT Data Type Information  $\begin{array}{ccc}\n\cdots & \cdots & \cdots & \cdots\n\end{array}$ ---------------: START DEPTH  $-1.2000$ STRT.M 934.0000 STOP.M : STOP DEPTH STER<br>NULL VALUE:<br>COMP STEP.M 0.1000 NULL.  $-999.25$ под Развание компании : COMPANY WELL.  $\overline{1}$ : WELL FLD, Название месторождения : FIELD LOC. : LOCATION PROV. : PROVINCE SRVC. Название\_компании : SERVICE COMPANY DATE. 6.06.2003 r : LOG DATE UWI. : UNIQUE WELL ID LIC. : ERCB LICENCE NUMB ~CURVE INFORMATION #MNEM.UNIT API Code Curve Description  $#$ --------------DEPT.M  $\sim$ ТОЛ. имп/мин :  $CEJ$  . имп/мин  $\sim$   $\sim$ ИНТ .имп/мин  $+2$ ГКсгдт .имп/мин  $-2$ ННКба Усл.ед. : ННКмз Усл.ед. : ГКннк мкР/ч  $\sim 20$ ГK. мкР/ч  $\sim$ L4\_11\_41пос .Усл.ед.  $\sim$  1 L4\_11\_41до .Усл.ед.  $\pm 1$  $-$ OTHER Забой, м: 940 иск КОЛОННА. Диаметр, мм: 227; 122 Башмак, м: 600; 980 Раствор (тип): глинистый Удельный вес, г/см<sup>3</sup>: 1.18 Вязкость, с: 32 Эталонировки: ГК:1 мкР/ч=210 имп/мин ННК:МЗ-1 усл.ед=10847 имп/мин; БЗ-1усл.ед=316 имп/мин ГКннк=210 имп/мин Данные по цементажу: Закачено: ПЦТ-24 т (золы 5 т) Y=1.82 г/см<sup>3</sup> Время закачки: 18 ч - 20 ч 2.06.03 г. Время замера: 6.06.03 г. Расчетный подъем цемента от устья, м - 200 Цемент до 87 м

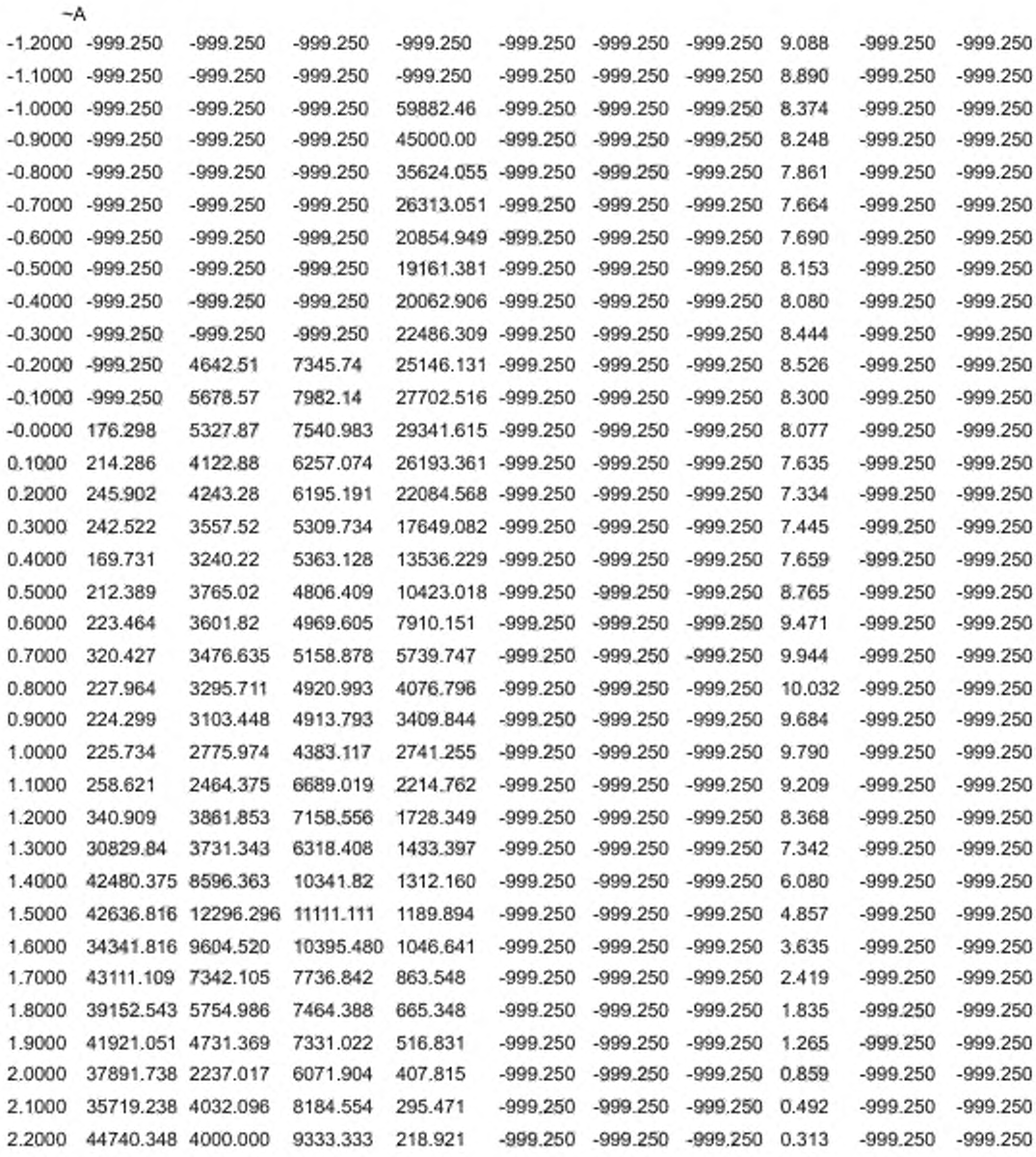

#### Приложение В (справочное)

#### Представление каротажной информации в соответствии с открытым стандартом WITSML

<logs xmlns="http://www.witsml.org/schemas/1series" xmlns:xsi="http://www.w3.org/2001/XMLSchema-instance" xsi:schemaLocation="http://www.witsml.org/schemas/1series ../xsd\_schemas/obj\_log.xsd" version="1.4.1.1"> <documentInfo> <documentName>Log</documentName> <fileCreationInformation> <fileCreationDate>2003-06-06</fileCreationDate> </fileCreationInformation> </documentInfo> <log uidWell="W-12" uidWellbore="B-01" uid="f34a"> <nameWell>1</nameWell> <nameWellbore></nameWellbore> <name></name> <serviceCompany>ПФ"Кубаньгазгеофизика"</serviceCompany> <runNumber></runNumber> <creationDate></creationDate> <description>СГДТ, ННК, МИД, 0-934</description> <indexType></indexType> <startIndex uom="m">-1.2</startIndex> <endindex uom="m">934</endindex> <stepIncrement uom="m">0.1</stepIncrement> <direction></direction> <indexCurve>DEPT</indexCurve> <nullValue>-999.25</nullValue> <logCurveInfo uid="Ici-1"> <mnemonic>DEPT</mnemonic> <classWitsml>measured depth of hole</classWitsml> <unit>m</unit> <mnemAlias>md</mnemAlias> <nullValue>-999.25</nullValue> <minIndex uom="m">-1.2</minIndex> <maxIndex uom="m">934</maxIndex> <curveDescription>Measured depth</curveDescription> <sensorOffset uom="m">0</sensorOffset> <traceState>raw</traceState> <typeLogData>double</typeLogData> </logCurveInfo> <logCurveInfo uid="Ici-2"> <mnemonic>TO/I</mnemonic> <classWitsml></classWitsml> <unit>cpm</unit> <mnemAlias></mnemAlias> <nullValue>-999.25</nullValue> <minIndex uom="m">-1.2</minIndex> <maxIndex uom="m">934</maxIndex> <curveDescription></curveDescription> <sensorOffset uom="m">0</sensorOffset> <traceState>raw</traceState> <typeLogData>double</typeLogData> </logCurveInfo> <logCurveInfo uid="Ici-3"> <mnemonic>CE/I</mnemonic> <classWitsml></classWitsml>

<unit>com</unit> <mnemAlias></mnemAlias> <nullValue>-999.25</nullValue> <minIndex uom="m">-1.2</minIndex> <maxIndex uom="m">934</maxIndex> <curveDescription></curveDescription> <sensorOffset uom="m">0</sensorOffset> <traceState>raw</traceState> <typeLogData>double</typeLogData> </logCurveInfo> <logCurvelnfo uid="Ici-4"> <mnemonic>MHT</mnemonic> <classWitsml></classWitsml> <unit>cpm</unit> <mnemAlias></mnemAlias> <nullValue>-999.25</nullValue> <minIndex uom="m">-1.2</minIndex> <maxindex uom="m">934</maxindex> <curveDescription></curveDescription> <sensorOffset uom="m">0</sensorOffset> <traceState>raw</traceState> <typeLogData>double</typeLogData> </logCurveInfo> <logCurveInfo uid="Ici-5"> <mnemonic>FKcrдT</mnemonic> <classWitsml></classWitsml> <unit>cpm</unit> <mnemAlias></mnemAlias> <nullValue>-999.25</nullValue> <minIndex uom="m">-1.2</minIndex> <maxIndex uom="m">934</maxIndex> <curveDescription></curveDescription> <sensorOffset uom="m">0</sensorOffset> <traceState>raw</traceState> <typeLogData>double</typeLogData> </logCurveInfo> <logCurveInfo uid="Ici-6"> <mnemonic>HHK6s</mnemonic> <classWitsml></classWitsml> <unit>cu</unit> <mnemAlias></mnemAlias> <nullValue>-999.25</nullValue> <minIndex uom="m">-1.2</minIndex> <maxindex uom="m">934</maxindex> <curveDescription></curveDescription> <sensorOffset uom="m">0</sensorOffset> <traceState>raw</traceState> <typeLogData>double</typeLogData> </logCurveInfo> <logCurveInfo uid="Ici-7"> <mnemonic>HHKM3</mnemonic> <classWitsml></classWitsml> <unit>cu</unit> <mnemAlias></mnemAlias> <nullValue>-999.25</nullValue> <minIndex uom="m">-1.2</minIndex> <maxIndex uom="m">934</maxIndex> <curveDescription></curveDescription> <sensorOffset uom="m">0</sensorOffset> <traceState>raw</traceState> <typeLogData>double</typeLogData> </logCurveInfo>

<logCurveInfo uid="Ici-8"> <mnemonic>ГКннк</mnemonic> <classWitsml></classWitsml> <unit>mRh</unit> <mnemAlias></mnemAlias> <nullValue>-999.25</nullValue> <minIndex uom="m">-1.2</minIndex> <maxindex uom="m">934</maxindex> <curveDescription></curveDescription> <sensorOffset uom="m">0</sensorOffset> <traceState>raw</traceState> <typeLogData>double</typeLogData> </logCurveInfo> <logCurveInfo uid="Ici-9"> <mnemonic>FK</mnemonic> <classWitsml></classWitsml> <unit>mRh</unit> <mnemAlias></mnemAlias> <nullValue>-999.25</nullValue> <minIndex uom="m">-1.2</minIndex> <maxIndex uom="m">934</maxIndex> <curveDescription></curveDescription> <sensorOffset uom="m">0</sensorOffset> <traceState>raw</traceState> <typeLogData>double</typeLogData> </logCurveInfo> <logCurveInfo uid="Ici-10"> <mnemonic>L4\_11\_41noc</mnemonic> <classWitsml></classWitsml> <unit>cu</unit> <mnemAlias></mnemAlias> <nullValue>-999.25</nullValue> <minIndex uom="m">-1.2</minIndex> <maxindex uom="m">934</maxindex> <curveDescription></curveDescription> <sensorOffset uom="m">0</sensorOffset> <traceState>raw</traceState> <typeLogData>double</typeLogData> </logCurveInfo> <logCurveInfo uid="Ici-11"> <mnemonic>L4\_11\_41go</mnemonic> <classWitsml></classWitsml> <unit>cu</unit> <mnemAlias></mnemAlias> <nullValue>-999.25</nullValue> <minIndex uom="m">-1.2</minIndex> <maxIndex uom="m">934</maxIndex> <curveDescription></curveDescription> <sensorOffset uom="m">0</sensorOffset> <traceState>raw</traceState> <typeLogData>double</typeLogData> </logCurveInfo> <logData> <mnemonicList> DEPT, TOЛ, СЕЛ, ИНТ, ГКсгдт, ННКбз, ННКмз, ГКннк, ГК, L4\_11\_41 пос, L4\_11\_41 до </mnemonicList> <unitList> m,cpm,cpm,cpm,cpm,cu,cu,mRh,mRh,cu,cu </unitList>

<data>-1.2000,-999.250,-999.250,-999.250,-999.250,-999.250,-999.250,-999.250,-999.250,0.088,-999.250,-999.250</data> <data>-1.1000,-999.250,-999.250,-999.250,-999.250,-999.250,-999.250,-999.250,890,-999.250,-999.250</data> <data>-1.0000,-999.250,-999.250,-999.250,59882.469,-999.250,-999.250,-999.250,8.374,-999.250,-999.250</data>

<data>-0.9000.-999.250.-999.250,-999.250.45000.000.-999.250,-999.250,-999.250.8.248,-999.250.-999.25Q</data> <data>-0.8000 .-999.250.-999.250.-999.250.35624.055.-999.250,-999.250,-999.250.7.861.-999.250.-999.250</dala> <da ta>-0.7000.-999.250,-999.250.-999.250.26313.051.-999.250.-999.250.-999.250.7.664.-999.250.-999.250</data> <data>-0.6000.-999.250.-999.250,-999.250.20854.949.-999.250,-999.250,-999.250.7.690.-999.250.-999.250</data> <data>-0.5000,-999.250,-999.250,-999.250,19161.381,-999.250,-999.250,-999.250,8.153,-999.250,-999.250</data> <data>-0.4000.-999.250,-999.250 -999.250 20062.906 -999.250 -999.250 -999.250 8.080 -999.250 -999.250</data> <data>-0.3000 -999.250 -999.250 -999.250 22486.309 -999.250 -999.250 -999.250 8.444 -999.250 -999.250</data> <data>-0.2000.-999.250.4642.507.7345.739,25146.131.-999.250.-999.250.-999.250.8.526.-999.250.-999.250</data> <data>-0.1000,-999.250.5678.571.7982.143,27702.516,-999.250.-999.250.-999.250,8.300.-999.250.-999.250</data> <data>-0.0000,176.298,5327.869,7540.983,29341.615.-999.250,-999.250,-999.250,8.077,-999.250,-999.250</data> <data>0.1000.214.286.4122.878.6257.074.26193.361 .-999.250.-999.250,-999.250.7.635.-999.250.-999.250</data> <data >0.2000.245.902.4243.281.6195.191.22084.568.-999.250.-999.250.-999.250,7.334 .-999.250.-999.250</data> <dala >0.3000,242.522.3557.522,5309.734.17649.082.-999.250.-999.250,-999.250,7.445,-999.250.-999.250</data> <data>0.4000.169.731.3240.223.5363.128.13536.229.-999.250.-999.250.-999.250.7.659.-999.250.-999.250</data> <dala>0.5000.212.389.3765.020.4806.409.10423.018.-999.250.-999.250.-999.250.8.765.-999.250.-999.250</data> <data >0.6000,223.464.3601.824.4969.605.7910.151.-999.250.-999.250.-999.250.9.471.-999.250.-999.250</data> <data >0.7000,320.427.3476.635,5158.878.5739.747.-999.250.-999.250.-999.250.9.944.-999.250.-999.250</data> <data>0.8000.227.964.3295.711.4920.993.4076.796.-999.250.-999.250.-999.250,. 10.032.-999.250.-999.250</data> <data >0.9000.224.299.3103.448.4913.793.3409.844.-999.250,-999.250.-999.250.9.684.-999.250.-999.250</data> <data>1.0000,225.734,2775.974,4383.117,2741.255,-999.250,-999.250,-999.250,9.790,-999.250,-999.250</data> <dala>1.1000,258.621.2464.375.6689.019.2214.762.-999.250.-999.250.-999.250.9.209,-999.250.-999.250</data> <dala>1.2000,340.909.3861.853.7158.556.1728.349,-999.250,-999.250.-999.250.8.368,-999.250.-999.250</data> <data> 1.3000.30829.840.3731.343,6318.408.1433.397.-999.250.-999.250,-999.250.7.342.-999.250.-999.250</data> <da ta>1.4000.42480.375.8596.363,10341.818.1312.160.-999.250,-999.250.-999.250.6.080 .-999.250.-999.250</data> <da ta>1.5000.42636.816.12296.296.11111.111.1189.894 .-999.250.-999.250.-999.250.4.857.-999.250.-999.250</data> <data>1.6000.34341.816.9604.520.10395.480.1046.641.-999.250.-999.250,-999.250.3.635,-999.250.-999.250</data> <data>1.7000.43111.109,7342.105.7736.842.863.548.-999.250.-999.250.-999.250.2.419.-999.250.-999.250</data> <data>1.8000,39152.543,5754.986,7464.388,665.348,-999.250,-999.250,-999.250,1.835,-999.250,-999.250</data> <data> 1.9000.41921.051.4731.369.7331.022.516.831.-999.250.-999.250,-999.250.1.265.-999.250.-999.250</data> <data>2.0000.37891.738.2237.017.6071.904.407.815.-999.250.-999.250.-999.250.0.859.-999.250.-999.250</data> <data>2.1000.35719.238.4032.096.8184.554.295.471 .-999.250.-999.250.-999.250.0.492.-999.250.-999.250</data> <data>2.2000.44740.348.4000.000.9333.333.218.921.-999.250.-999.250.-999.250.0.313.-999.250.-999.250</data> </logData> <commonData>

<dTimCreation>2003-11-24T08:15:OO.OOOZ</dTimCreation>

<dTimLastChange>2003-11-24T08:17:00.000Z</dTimLastChange>

<itemState>plan</itemState>

<comments>

18

Забой.m: 940 иск КОЛОННА. Диаметр,мм: 227; 122 Башмак,м: 600; 980 Раствор (тип): глинистый Удельный вес. г/см<sup>3</sup>: 1.18 Вязкость, с: 32 Этапонировки: ГК:1мкР/ч=210 имп/мин ННК:МЗ-1 усл.ед=10847 имп/мин; Б3-1усл.вд=316 имп/мин ГКннк=210 имп/мин Данные по цвментажу: Закачено: ПЦТ-24 т (золы 5т) Y=1.82 г/см<sup>3</sup> Время закачки: 18 ч - 20 ч 2.06.03 г. Время замера: 6.06.03 г. Расчетный подъем цемента от устья м - 200 Цемент до 87 м </comments> </commonData> </log> </logs>

#### Приложение Г (справочное)

#### Представление объекта «рапорт по буровым работам» в соответствии с открытым стандартом **WITSML**

<drillReports xmlns="http://www.witsml.org/schemas/1series" xmlns:xsi="http://www.w3.org/2001/XMLSchema-instance" xsi:schemaLocation="http://www.witsml.org/schemas/1series ../xsd\_schemas/obj\_drillReport.xsd" version="1.4.1.1"> <documentInfo> <documentName>Рапорт по буровым работам</documentName> <owner></owner> </documentInfo> <drillReport uidWell="W-12" uidWellbore="B-01" uid="243ef"> <nameWell>6507/7-A-42</nameWell> <nameWellbore>A-42</nameWellbore> <name>2006-06-06 prelim</name> <dTimStart>2006-06-06T00:00:00.000Z</dTimStart> <dTimEnd>2006-06-06T24:00:00.000Z</dTimEnd> <versionKind>preliminary</versionKind> <createDate>2006-06-06T13:15:00.000Z</createDate> <wellAlias> <name>99/99-A-99</name> <namingSystem></namingSystem> </wellAlias> <wellboreAlias uid="1"> <name>99/99-A-99 T1</name> <namingSystem></namingSystem> </wellboreAlias> <wellDatum uid="KB"> <name></name> <code>KB</code> <elevation uom="m" datum="SL">23.55</elevation> </wellDatum> <wellDatum uid="SL"> <name>Sea Level</name> <code>SL</code> </wellDatum> <wellCRS uid="ED50"> <name>ED50</name> <geodeticCRS uidRef="crs4230">ED50</geodeticCRS> <description></description> </wellCRS> <wellboreInfo> <dTimSpud>1986-06-06T13:15:00.000Z</dTimSpud> <dTimPreSpud>1982-06-06T13:15:00.000Z</dTimPreSpud> <operator></operator> <rigAlias uid="1"> <name>Rig 1</name> <namingSystem></namingSystem> </rigAlias> <rigAlias uid="2"> <name>Rig 2</name> <namingSystem></namingSystem> </rigAlias> </wellboreInfo> <statusinfo uid="1"> <dTim>2001-12-31T12:00:00Z</dTim> <md uom="m">6898</md> <tvd uom="m">4561</tvd>

«mdPlugTop uom="m">3564.22«/mdPlugTop> <diaHole uom="in''>43.33</diaHole> <mdDiaHoleStart uom="m\*>5935.7</mdDiaHoleStart> <diaPilot uom="in">45.55</diaPilot> <mdDiaPilotPlan uom="m">5866.66</mdDiaPilotPlan> «mdKickoff uom="m">1233.22</mdKickoff> <strengthForm uom="g/cm3">123</strengthForm> <mdStrengthForm uom="m">1234</mdStrengthForm> <diaCsgLast uom="in\*>16.6</diaCsgLast> <mdCsgLast uom='m\*> 1234,56«/mdCsgLast> <presTes!Type>leak off test«/presTestType> <distDrill uom=''m">78.9«/distDrill> <sum24Hr></sum24Hr> <forecast24Hr></forecast24Hr> <ropCurrent uom="m/h">2.1</ropCurrent> </statuslnfo> <bitRecord uid="1"> <numBit>1«/numBit> <diaBit uom="in\*>46.6«/diaBit> <manufacturer></manufacturer> <codeMfg>SBB</codeMfg> «/bitRecord> «fluid uid="A\*> «type>XH5«/type> <dTim>2001-12-31 T12:O0:0OZ</dTim> <md uom="m">1235.6«/md> <tvd uom="m">986.6</tvd> <presBopRating uom="bar">77.7</presBopRating> <mudClass>oil based«/mudClass> «density uom="kg/m3\*>1.85«/density> «temp Vis uom="degC\*>33«/tempVis> <pv uom='mPa.s\*>33«/pv> </fluid> «porePressure uid="90"> «readingKind>estimated«/readingKind> <equivalentMudWeight uom="g/cm3">23.1</equivalentMudWeight> <dTim>2001-12-31T 12:O0:0OZ«/dTim> <md uom="m">321.1</md> <tvd uom=\*m">123.4«/tvd> «.'porePressure> «extendedRepoft dTim="2006-06-O7T00:00:00.000Z"></extendedReport> <surveyStation uid="1"> <dTim>2001-12-31 T22:00:OOZ</dTim> <md uom="m">123.4</md> <tvd uom="m">123.4</tvd> <incl uom="dega">66.6</incl> <azi uom="dega">55.5</azi> </surveyStation> «activity uid=\*123"> <dTimStart>2001-12-31T22:00:00Z</dTimStart> «dTimEnd>2001-12-31 T23:0O:0OZ«/dTimEnd> <md uom="m">123.4«/md> <tvd uom="m">100.0</tvd> <phase>FIXED</phase> <activityCode>DRILLING</activityCode> «detailActivity>HOLE OPEN</detailActivity> «s!ate>OK«/state> <stateDetailActivity>stuck equipment</stateDetailActivity> «comments>«/commenls> </activity> «loglnfo uid="1\*> <dTim>2001-12-31T02:00:OOZ«/dTim>

<runNumber>1</runNumber> <serviceCompany></serviceCompany> <mdTop uom="m\*>4567.6</mdTop> <mdBottom uom="m">4668.9</mdBottom> <tvdTop uom="m">333.3</tvdTop> <tvdBottom uom="m">444.4</tvdBottom> <tool>Hammer</tool> <tempBHCT uom="degC">85.6</tempBHCT> <mdTempTool uom="m">6666.6</mdTempTool> <tvdTempTool uom="m">6666.5</tvdTempTool> <4oglnfo> <corelnfo uid=' 1"> <dTim>2001-12-31 T02:0O:0OZ</dTim> <coreNumber>1</coreNumber> <mdTop uom="m\*>1234</mdTop> <mdBottom uom="m">1234</mdBottom> <tvdTop uom="m">1233</tvdTop> <tvdBottom uom="m">1233</tvdBottom> denRecovered uom="m">123</lenRecovered> <recoverPc uom="%">89.9</recoverPc> <lenBarrel uom="m">33.3</lenBarrel> <innerBarrelType>aluminum</innerBarrelType> <coreDescription></coreDescription> </corelnfo> <\vellTestlnfo uid="test-1"> <dTim>2001-12-31 T02:00:00Z</dTim> <testType>production test</testType> <testNumber>1</testNumber> <mdTop uom="m">1234.5</mdTop> <mdBottom uom="m">2345.6</mdBottom> <tvdTop uom="m">1234.5</tvdTop> <tvdBottom uom="m">2345.5</tvdBottom> <chokeOrificeSize uom="mm">32.1</chokeOrificeSize> <densityOil uom="g/cm3">0.86</densityOil> <densityWater uom="g/cm3">1.03</densityWater> <densityGas uom="g/cm3">0.06</densityGas> <flowRateOil uom="m3/d">77.7</flowRateOil> <flowRateWater uom="m3/d">7.7</flowRateWater> <flowRateGas uom="M(m3)/d">88.8</flowRateGas> <presShutln uom="MPa">44.4</presShutln> <presFlowing uom="MPa">33.3</presFlowing> <presBottom uom='MPa'>22.2</presBottom> <gasOilRatio uom="m3/m3">23</gasOilRatio> <waterOilRatio uom="m3/m3">0.33</waterOilRatio> <chloride uom="%">.1</chloride> <carbon Dioxide uom=\*ppm\*> 11.1 </carbonDioxide> <hydrogenSulfide uom="ppm">7.3</hydrogenSulfide> <volOilTotal uom="m3">9999</volOilTotal> cvotGasTotal uom=' M(m3)">666</volGasTotal> <volWaterTotal uom="M(m3)">55</volWaterTotal> <volOilStored uom="m3\*> 1365</volOilStored> </wellTestInfo> <formTestlnfo uid=\*fti-1"> <dTim>2001-12-31 TO2:0O:OOZ</dTim> <md uom="m">1234.5</md> <tvd uom="m">1234.5</tvd> <presPore uom="MPa">66.5</presPore> <goodSeal>true</goodSeal> <mdSample uom='m\*>1224.3</mdSample> <dominateComponent></dominateComponent> <densityHC uom='g/cm3'>0.33</densityHC> <volumeSample uom="dm3">11</volumeSample>

<description></description> </formTestlnfo> <lithShowInfo uid="1"> <dTim>2001-12-31T02:00:00Z</dTim> <mdTop uom="m"> 1234,5</mdTop> <mdBottom uom='m'> 1234.5</mdBottom> <tvdTop uom="m">1234.5</tvdTop> <tvdBottom uom="m">1234.5</tvdBottom> <show></show> <lithology></lithology> </lithShowInfo> <equipFailurelnfo uid=\*9"> <dTim>2001-12-31T02:00:00Z</dTim> <md uom="m">1234.5</md> <equipClass>Equipment</equipClass> <eTimMissProduction uom="min">180</eTimMissProduction> <dTimRepair>2002-01-31T02:00:OOZ</dTimRepair> <description></descriptior»> </equipFailureInfo> <controllncidentlnfo uid="1"> <dTim>2001-12-31T02:00:OOZ</dTim> <mdlnflow uom="m">1234.5</mdlnflow> <tvdInflow uom="m">1234</tvdInflow> <phase></phase> <activityCode></activityCode> <detailActivity></detailActivity> <eTimLost uom="min">16</eTimLost> <dTimRegained>2001-12-31T02:16:00Z</dTimRegained> <diaBit uom="in">21</diaBit> <mdBit uom="nr>123</mdBit> <wtMud uom="g/cm3">1.23</wtMud> <porePressure uom="g/cm3">1.12</porePressure> <diaCsgLast uom='in\*>33</diaCsgl\_ast> <mdCsgLast uom="m">123</mdCsgLast> <volMudGained uom=\*m3">112</volMudGained> <presShutInCasing uom="bar">44</presShutInCasing> <presShutlnDrill uom="bar">33</presShutlnDrill> <incidentType>oil kick</incidentType> <killingType>lubricate and bleed</killingType> <formation>jura</formation> <tempBottom uom="degC\*>258</tempBottom> <presMaxChoke uom='bar">66.3</presMaxChoke> <description></description> </controllncidentlnfo> <stratlnfo uid="1"> <dTim>2001-12-31T02:00:00Z</dTim> <mdTop uom="m"> 1234,5</mdTop> <tvdTop uom="m">1234</tvdTop> <description></description> </stratlnfo> <perfinfo uid="perfinfo-1"> <dTimOpen>2001-12-31 T02:00:00Z</dTimOpen> <dTimClose>2001-12-31T18:00:00Z</dTimClose> <mdTop uom="m">1033</mdTop> <mdBottom uom="m">1234</mdBottom> <tvdTop uom=\*m\*>999</tvdTop> <tvdBottom uom="m">1100</tvdBottom> </perflnfo> <gasReadinglnfo uid="1"> <dTim>2001-12-31T02:00:OOZ</dTim> <readingType>connection gas</readingType> <mdTop uom="m">1234</mdTop>

<mdBottom uom="m">1256</mdBottom> <tvdTop uom="m">999</tvdTop> <tvdBottom uom="m">1120</tvdBottom> <gasHigh uom=\*%">77.7</gasHigh> <gasLow uom="%\*>44.4</gasLow> <meth uom="ppm">55</meth> <eth uom="ppm">55</eth> <prop uom=''ppm">55</prop> <ibut uom="ppm">55</ibut> <nbul uonv="ppm">55</nbut> <ipent uom="ppm">55</ipent> </gasReadinglnfo> <commonData> <defaultDatum uid Ref=\*KB\*></defaultDatum> </commonData> </drillReport> </drillReports>

#### FOCT P 58141-2018

#### Библиография

- Закон Российской Федерации от 21 февраля 1992 г. № 2395-1 «О недрах»  $[1]$
- $[2]$ Федеральный закон от 27 июля 2006 г. № 149-ФЗ «Об информации, информационных технологиях и о защите информации»
- РД 153-39.0-069-01  $[3]$ Техническая инструкция по проведению геолого-технологических исследований нефтяных и газовых скважин
- [4] Правила геофизических исследований и работ в нефтяных и газовых скважинах (утверждены совместным приказом Министерства топлива и энергетики России и Министерства природных ресурсов России от 28 декабря 1999 г. № 445/323)
- TransferProtocol (ETP) Specification, v1.0, 30 June 2015  $[5]$
- $[6]$ Спецификации текущих версий стандартов семейства WITSML // URL: http://www.energistics.org/drilling-completions-interventions/witsml-standards/current-standards

УДК 622.279:006.354

## OKC 35.240.01

Ключевые слова: проектирование и освоение месторождений, газовое месторождение, газоконденсатное месторождение, нефтегазоконденсатное месторождение, геолого-технологическая информация

53 4-2018/58

Редактор Н.Н. Кузьмина Технический редактор В.Н. Прусакова Корректор С.В. Смирнова Компьютерная верстка Л.А. Круговой

Сдано в набор 25,05.2018. Подписано в печать 08.06.2018. Формат 60×84 $\frac{1}{2}$ <sub>8</sub>. Гарнитура Ариал. Усл. печ. л. 3,26. Уч.-изд. л. 2,95. Подготовлено на основе электронноя версии, предоставленной разработчиком стандарта

Создано в единичном исполнении ФГУП «СТАНДАРТИНФОРМ» для комплектования Федерального информационного фонда стандартов, 123001 Москва, Гранатный пер., 4. www.gostinfo.ru info@gostinfo.ru